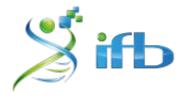

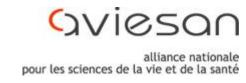

# scRNA-seq: visualization

Bastien Job, Gustave Roussy, Villejuif Nathalie Lehmann, Institut Pasteur, Paris Audrey Onfroy, Institut Mondor, Créteil

### scRNA-Seq pipeline overview

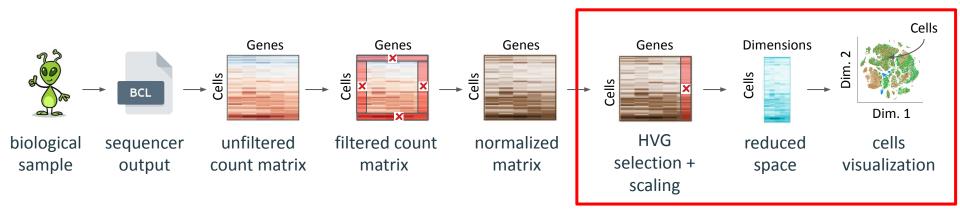

We want a visual summary of thousands cells' gene expression.

### How do we get to data visualization and clustering?

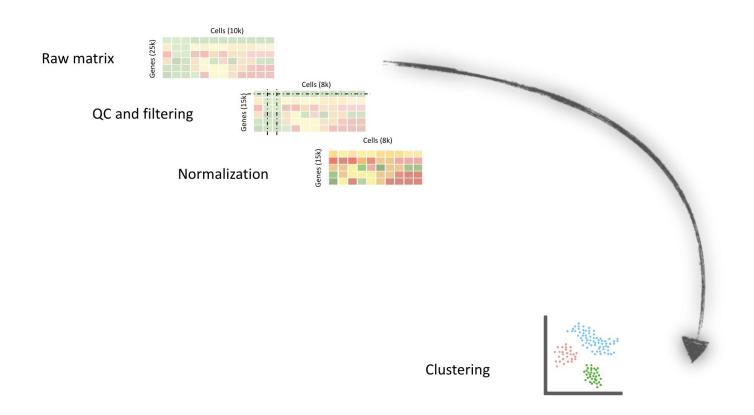

### How do we get to data visualization and clustering?

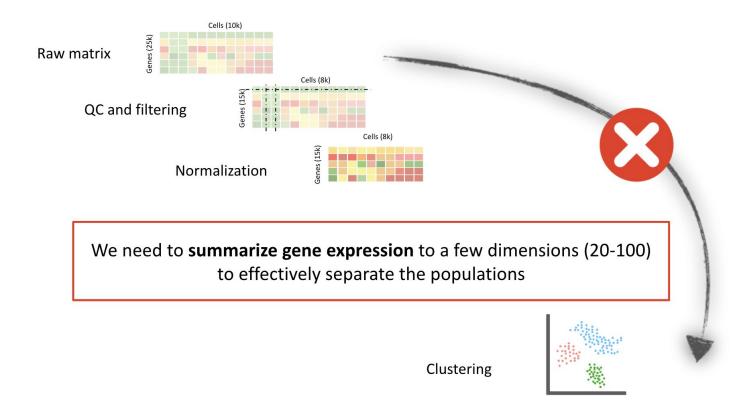

### Why an intermediary step is necessary?

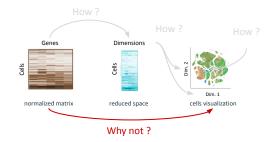

#### scRNA-Seq data are sparse

> 70 % of the expression matrix is 0 : **not very informative** 

| 1  | 2  | 31 | 2  | 9  | 7  | 34 | 22 | 11 | 5  |
|----|----|----|----|----|----|----|----|----|----|
| 11 | 92 | 4  | 3  | 2  | 2  | 3  | 3  | 2  | 1  |
| 3  | 9  | 13 | 8  | 21 | 17 | 4  | 2  | 1  | 4  |
| 8  | 32 | 1  | 2  | 34 | 18 | 7  | 78 | 10 | 7  |
| 9  | 22 | 3  | 9  | 8  | 71 | 12 | 22 | 17 | 3  |
| 13 | 21 | 21 | 9  | 2  | 47 | 1  | 81 | 21 | 9  |
| 21 | 12 | 53 | 12 | 91 | 24 | 81 | 8  | 91 | 2  |
| 61 | 8  | 33 | 82 | 19 | 87 | 16 | 3  | 1  | 55 |
| 54 | 4  | 78 | 24 | 18 | 11 | 4  | 2  | 99 | 5  |
| 13 | 22 | 32 | 42 | 9  | 15 | 9  | 22 | 1  | 21 |

| 1  | *:  | 3  | *:  | 9   | *   | 3  |    | *   | 20  |
|----|-----|----|-----|-----|-----|----|----|-----|-----|
| 11 | 5   | 4  | 2   |     |     |    |    | 2   | 1   |
|    | 10  | 1  | 10  | -0  | •   | 4  |    | 1   | 100 |
| 8  | 12  |    | 100 | 3   | 1   | 83 | 44 |     | *   |
|    | 81  |    | 9   |     | ×   | 1  | 8  | 17  | *8  |
| 13 | 21. |    | 9   | 2   | 47  | 1  | 81 | 21  | 9   |
| +  | 76  |    | 40  | 40  | se. | ÿ. | ¥. | \$1 | 91  |
| 8  | IS. | à. | 2   | 19  | 8   | 16 | 2  | 7   | 55  |
| 54 | 4   |    |     | ķ.  | 11  | į. | 23 | į.  | 93  |
|    | (s) | 2  | -   | 100 |     |    | 22 |     | 21  |

### prop(expr mat == 0)

#### Data are noisy

Some genes are more informative than some other. There is **biological / technical noise** in gene expression.

#### **Computational time and ressources**

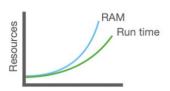

We will summarize genes expression in few dimensions, before building the 2D projection. 5

### The right way to get to data visualization and clustering

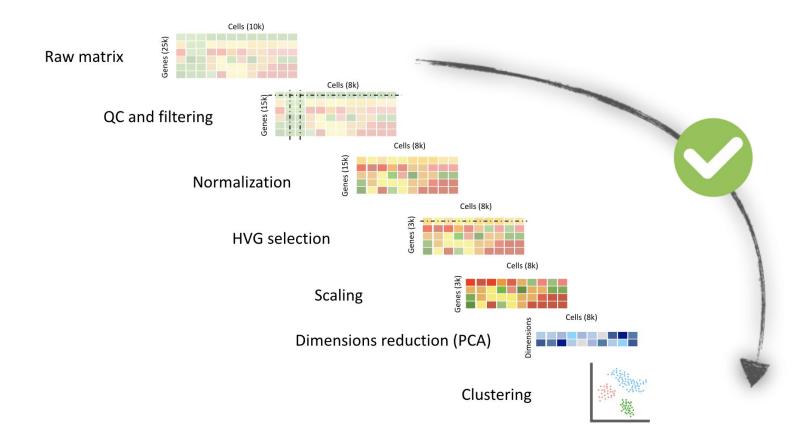

# Our analyses goals

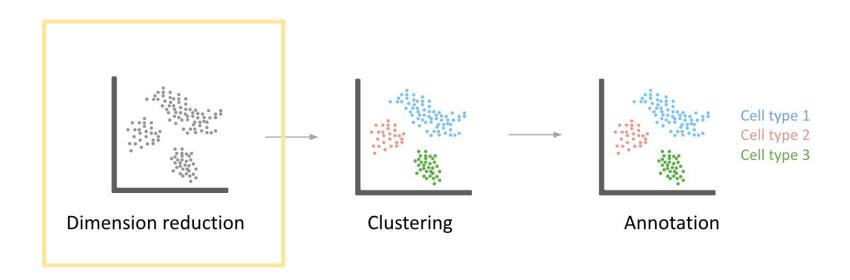

### Challenges

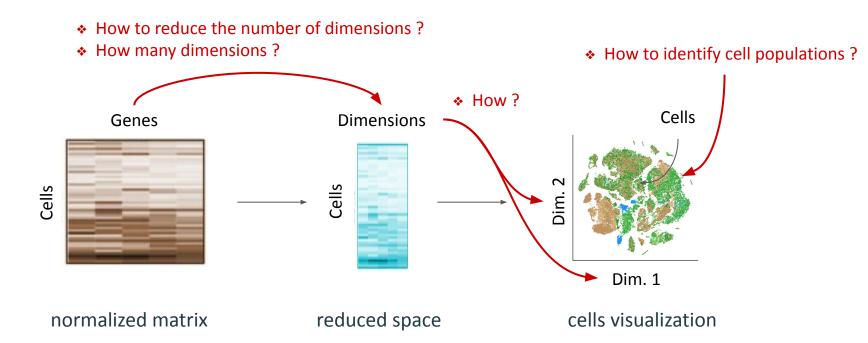

We want a <u>visual summary</u> of thousands cells' gene expression.

### Dimensionality reduction

Overview

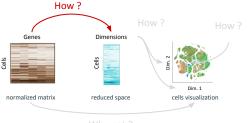

Why not

#### **Commonly used dimensionality reduction methods**

- PCA Principal Component Analysis
- BFA Binary Factor Analysis
- ICA Independent Component Analysis
- LSI Latent Semantic Indexing
- LDA Linear Discriminant Analysis

• ...

#### **Important parameters**

- **information** : number of <u>variable</u> genes (HVG)
- number of dimensions to generate (signal / noise)
- randomness: random seed
- convergence criteria

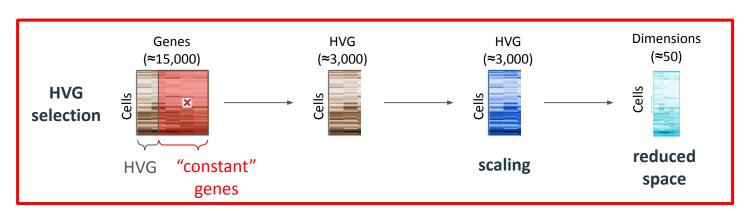

### Dimensionality reduction

Principal Component Analysis - principle

• Input : X (≈ 2 000 - 5 000) HVG with scaled expression levels

• Goal: Group genes by dimensions when they have similar expression across cells

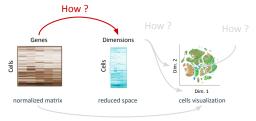

Why not

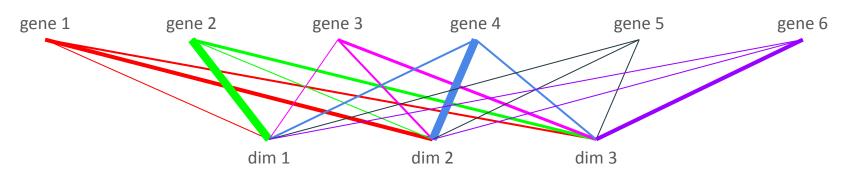

- Output: **Z** (≈ 50 100) dimensions "Principal Component"
- Each PC summarizes a certain amount of the input data variability
  - First PC recapitulates the most part of information
  - Last PC can be considered as noise

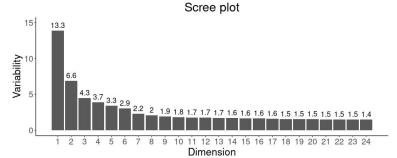

### Dimensionality reduction

Principal Component Analysis - visualization

• Input : X most variable genes

• Goal: Group genes by dimensions when they have similar expression across cells

• Output: **Z** dimensions "Principal Component"

• Each PC summarizes a certain amount of the input data variability

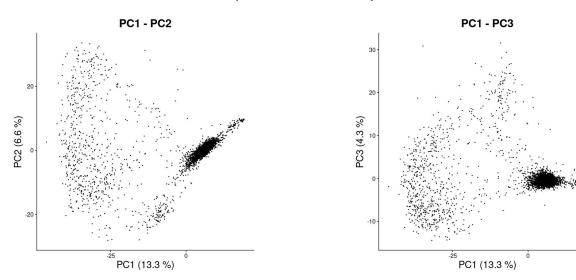

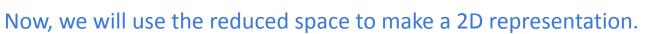

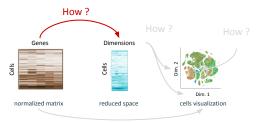

Why not?

### 2D space for cells visualization

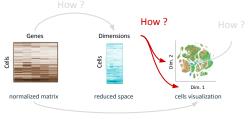

#### Why not

#### Commonly used 2D space

- UMAP
- tSNE
- Diffusion Map

• ..

#### Important parameters

- **input information** : number of dimensions
- cells **neighborhood**: number of neighbors, perplexity, distance method, ...

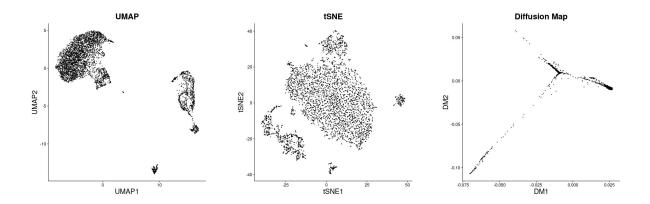

The same cells can be represented using **different 2D spaces**. Do not make to many interpretations from the 2D space, it is an **over-simplified representation** of cells.

### There are an infinite way to represent our data into 2D

#### How to Use t-SNE Effectively

Although extremely useful for visualizing high-dimensional data, t-SNE plots can sometimes be mysterious or misleading. By exploring how it behaves in simple cases, we can learn to use it more effectively.

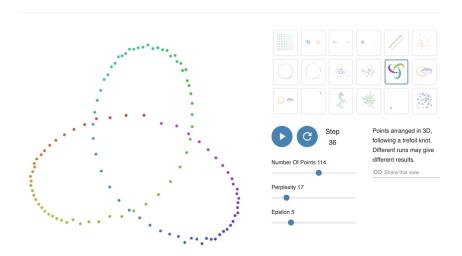

https://distill.pub/2016/misread-tsne/

# Our analyses goals

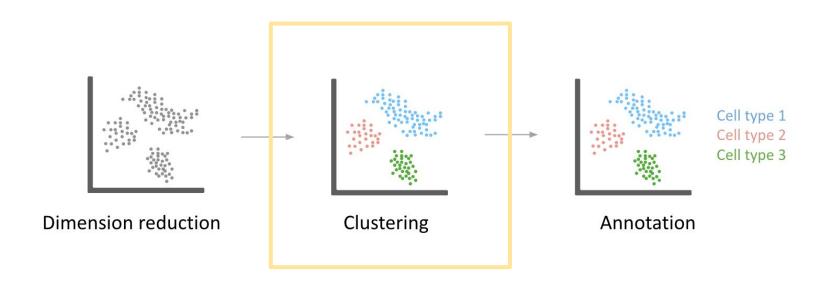

### Clustering

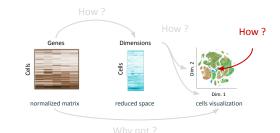

#### Commonly used methods

- Louvain clustering
- Leiden clustering
- k-means
- ..

#### Important parameters

- **input information** : number of dimensions
- cells **neighborhood** parameters : number of neighbors, distance measurement method, **resolution**...

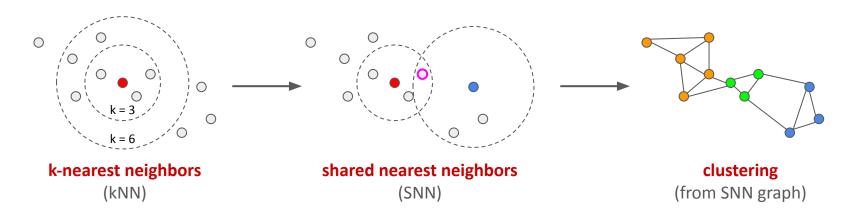

Clustering is made on expression matrix or reduced space, <u>not</u> on the 2D projection. The 2D projection is not a clustering. A clustering is an **annotation**.

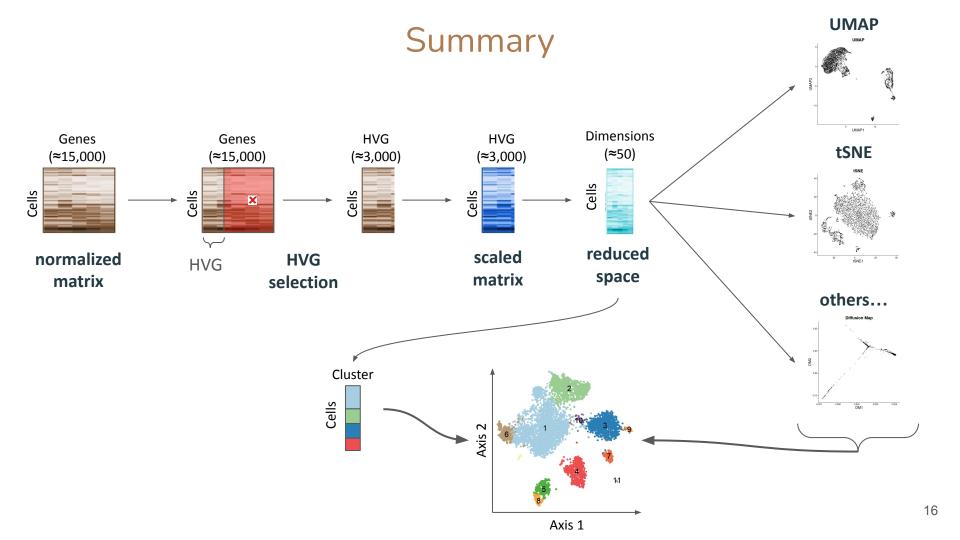

#### Take Home Messages

- The **number of variable genes** impact the PCA, thus the 2D space. It depends on the expected number of cell populations in the dataset.
- Number of dimensions = amount of information (not enough < - > noisy data)
- **UMAP** is suited to visualize several cell types and their **global** transcriptomic profile
- tSNE is suited to visualize sub cell types and their <u>local</u> transcriptomic particularity
- **Diffusion Map** is suited to visualize cell **differentiation** data
- The **resolution** impacts the number of clusters : not enough clusters / not biologically interpretable clusters

#### Advice:

- 1. Make the analysis with all default settings :
  - 2000 HVG
  - **15** PC to generate a UMAP (or tSNE)
  - Resolution 1 for the clustering
- 2. Identify your cell populations
- 3. Change the settings to make the representation showing what you identified

The goal is to generate a quick representation for your cells. Run your favorite analyses and represent results on the representation. Do not make to many interpretations from the 2D representation itself.

### Let's go to practice

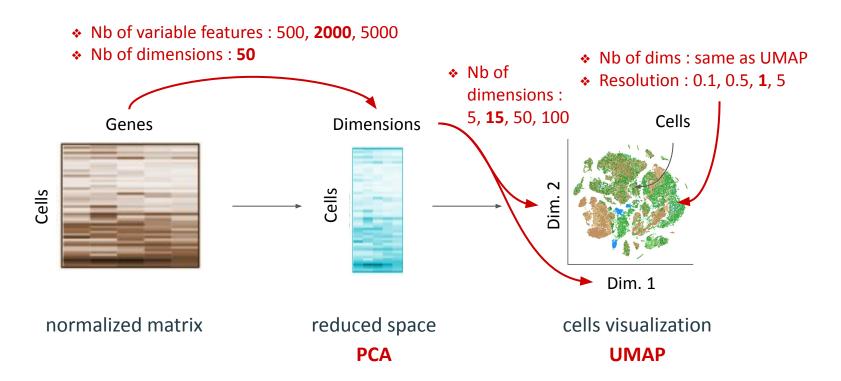

#### Number of variable features

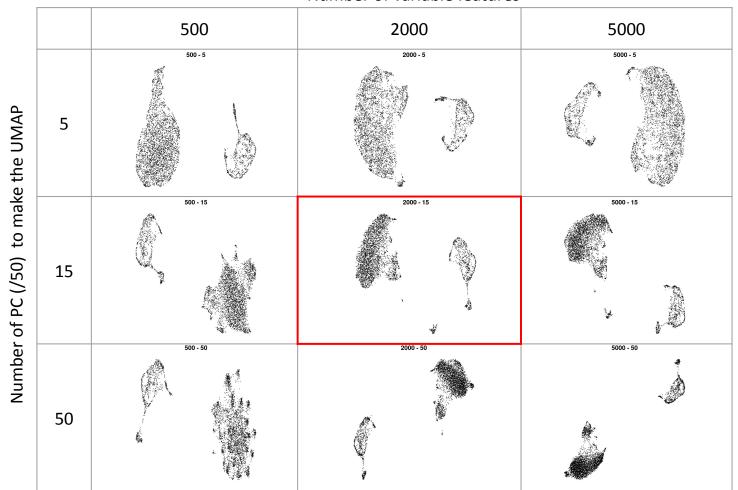

#### Resolution

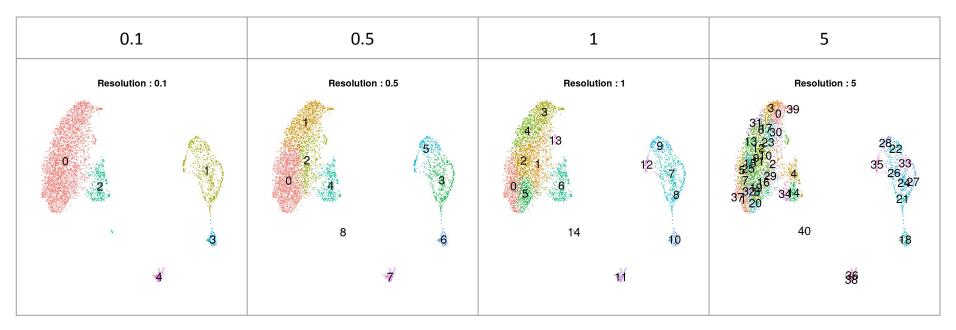